# Overview of Web Intelligence & Preview of UI Reports Dashboard **Tuesday, April 1, 2014 10:15 – 11:15am**

UIC UNIVERSITY OF ILLINOIS

**UIC** 

**Lincoln Hall** 

07South Morgan Stree

## Workshop Presenters

- Mandy Bodine Assistant Director Business Information abodine@uillinois.edu
- Colleen Miller Customer Support Lead/ETL Developer cmerle@uillinois.edu

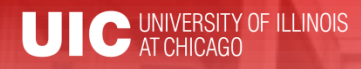

Please …

- Turn off cell phones.
- Avoid side conversations.
- Please hold questions until the end of presentation.
- Sign the attendance roster.
- Complete the evaluation at the end of the workshop.

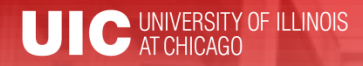

# Workshop Objectives

- Understand the Business Objects XI4.1 Upgrade Project and it's impact on you
- Know the benefits of using Web Intelligence
- Learn about Webi Training Opportunities
- Understand the new features available in Web Intelligence
- Understand the UI Reports Distribution Project

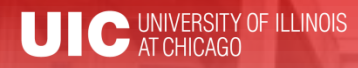

# **Topics**

- Business Objects XI4.1 Upgrade Project Overview and Timeline
- Impact of Upgrade on you
- Web Intelligence Training Opportunities
- Advantages of Web Intelligence
- Demonstration of Web Intelligence XI3.1
- Preview of UI Reports Dashboard
- Q&A

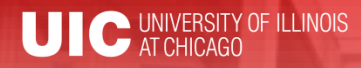

# **Terminology**

- **Business Objects (BO):** Software suite of report creation, viewing, and distribution tools
- **EDDIE/InfoView:** Secured Web-based Business Objects Content Management System (CMS) that allows you to store, retrieve, view, and print BO reports
- **Web Intelligence (Webi):** Reporting software used to create, edit, and analyze Business Intelligence Reports. It can be accessed online through EDDIE, or from your desktop using Web Intelligence Rich Client

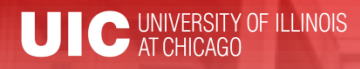

# Terminology

- **Desktop Intelligence (Deski):** Reporting software used to create, edit, and analyze Business Intelligence Reports. Deski will be phased out of Business Objects with release 4.1.
- **Report Conversion Tool:** Tool that converts Deski Reports (.rpt) into Webi Reports (.wid)
- **Standard Reports:** Pre-developed reports in EDDIE/InfoView or ViewDirect (VDR). Centrally developed/supported and will be converted by AITS/Decision Support. No need to convert your personal copy.
- Ad-hoc Reports: User created reports. These reports are locally developed/supported. These reports will need to be converted by the owner of the report.

Business Objects XI 4.1 Upgrade Project Overview The upgrade consists of 5 sub-projects:

- 1. Deski Conversion Analysis (8/20/12 5/31/13)
- 2. Standard Report Deski Conversion (3/1/13 9/1/14)
- 3. Ad-hoc Report Deski Conversion (6/3/13 9/29/14)
- 4. BO XI4.1 Upgrade Analysis (10/1/13 4/1/14)
- 5. BO XI4.1 Upgrade Implementation (4/1/14 9/30/14)

# How am I going to be Impacted by the Upgrade?

- BO XI4.1 Upgrade is tentatively schedule for **September 29, 2014**
- Desktop Intelligence is not available in BO XI4.1
- We are transitioning to Web Intelligence as our primary reporting tool.
- Prior to upgrade, all ad-hoc Deski reports need to be converted to Webi. This should be done now, in BO XI3.1

## Converting from Deski to Webi

- Web Intelligence Rich Client is available now in BO XI3.1.
- If you have access to Deski, you have access to Webi.
- Begin creating new reports in Web Intelligence
- Convert all ad-hoc Deski reports to Web Intelligence using the Report Conversion Tool

#### Report Conversion Services

#### • **Report Conversion Tool:**

All users have access to the conversion tool via Remote Desktop Connection

- **Training:** Offering two training classes
	- Web Intelligence Reporting Basics (new BO users)
	- Transition to Web Intelligence (existing Deski users)
- **Report Conversion labs:**
	- Live monthly labs
	- Virtual Report Conversion Assistance

## Benefits of Web Intelligence

- Interactive Viewing over the Web (sort, filter, formula & variable creation, etc.)
- Input Controls
- Track Data Changes
- Database Ranking
- Duplicate query
- Extended function set
- Document Drilling over the Web
- Improved Prompting
- Optional Prompts
- Query prompt properties
- Query prompt sequence
- Format Painter

# Demo of Web Intelligence XI3.1

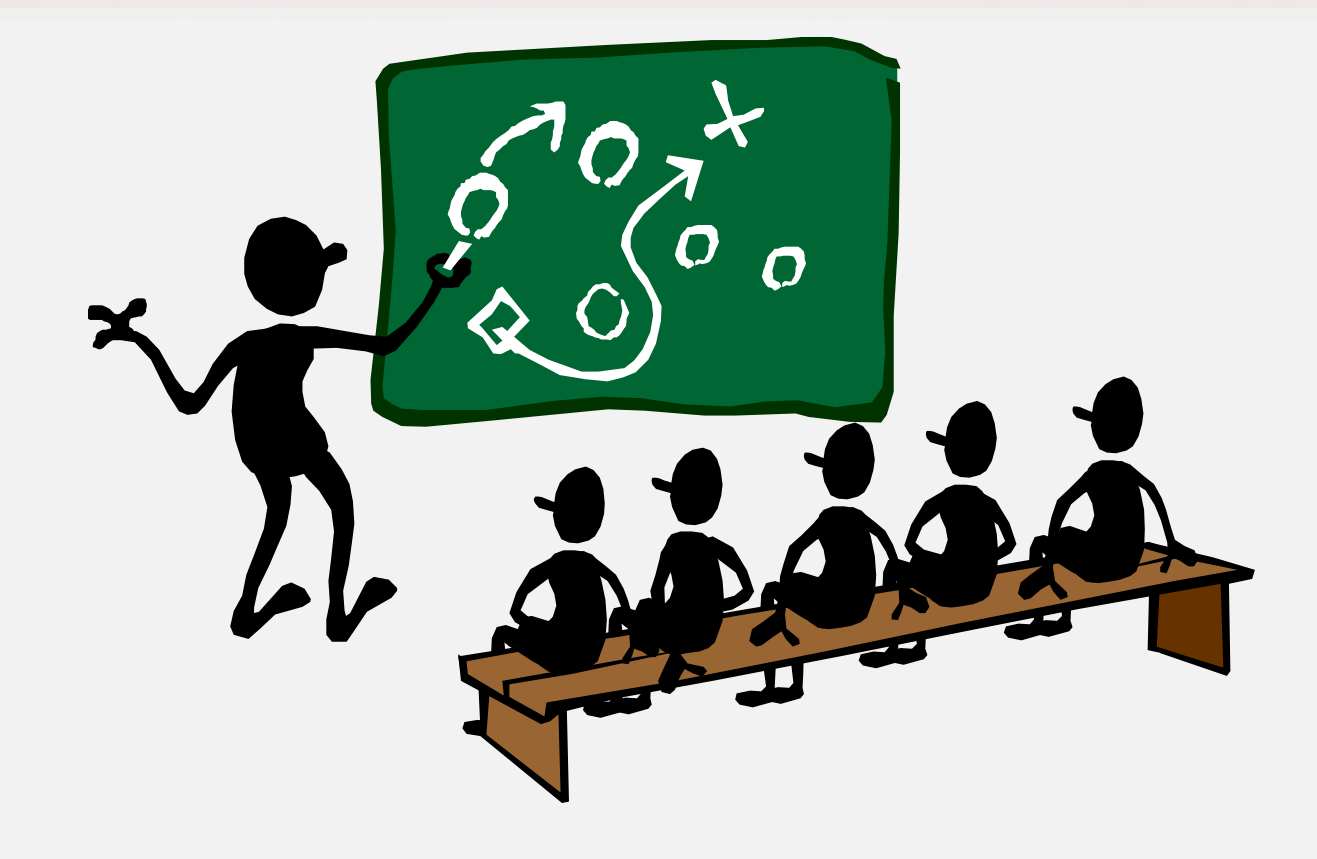

#### UI Reports Distribution

- Project Objective:
- Provide an automated mechanism to get Business Managers and others financial report information that is useful for decision making:
	- Timely no more waiting for monthly reports to be distributed
	- Accurate and specific to your accounts
		- Dashboard will provide an overview of financials based on roles defined in the System Role Management Application.
		- 12 reports accessible via the dashboard

### UI Reports Distribution Prototype

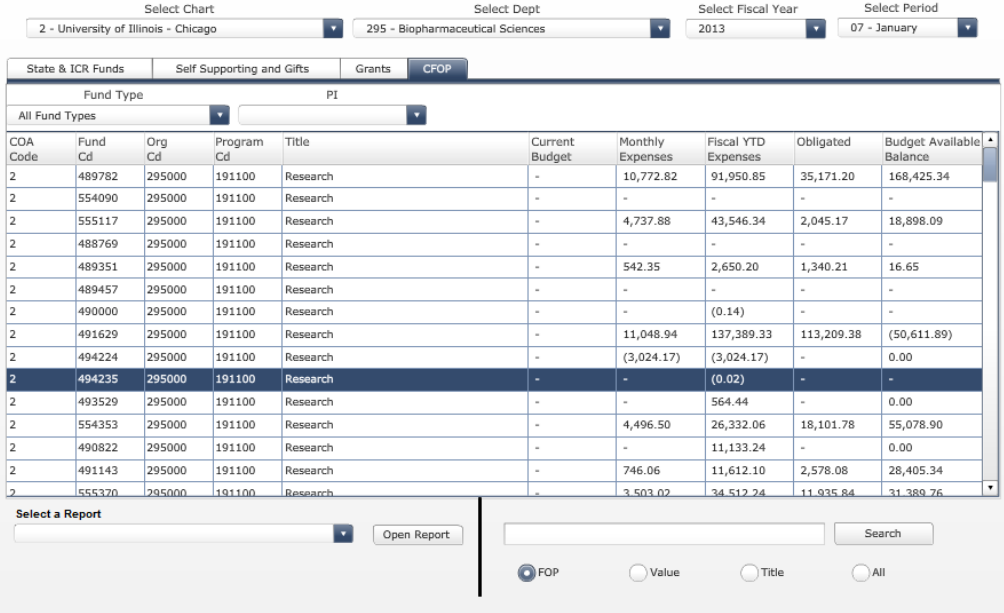

## UI Reports Distribution Prototype

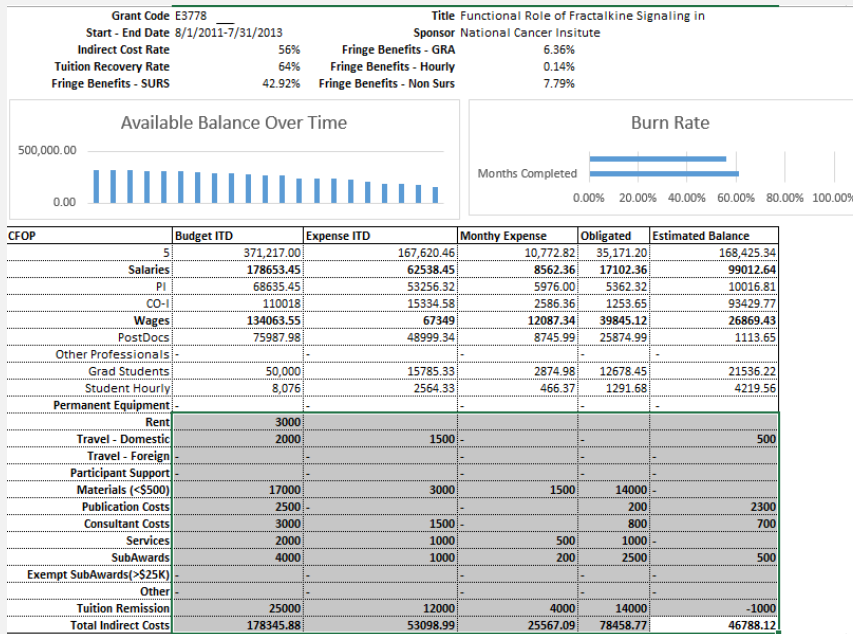

#### Please note: The figures represented are not actuals.

## Role Management Application

- Role Application features
	- Manages and maintains Role Access to Finance Reports Distribution System Dashboard
	- Allows access to relevant information based on the individual's role
	- Self-service web application for Business Administrators, Principal Investigators, Faculty and other Staff
- Target audience
	- Individuals from units/departments that need to assign and manage roles to the Finance Reports Distribution System Dashboard
	- Role application determines the default financial information displayed in the Dashboard

# Role Types

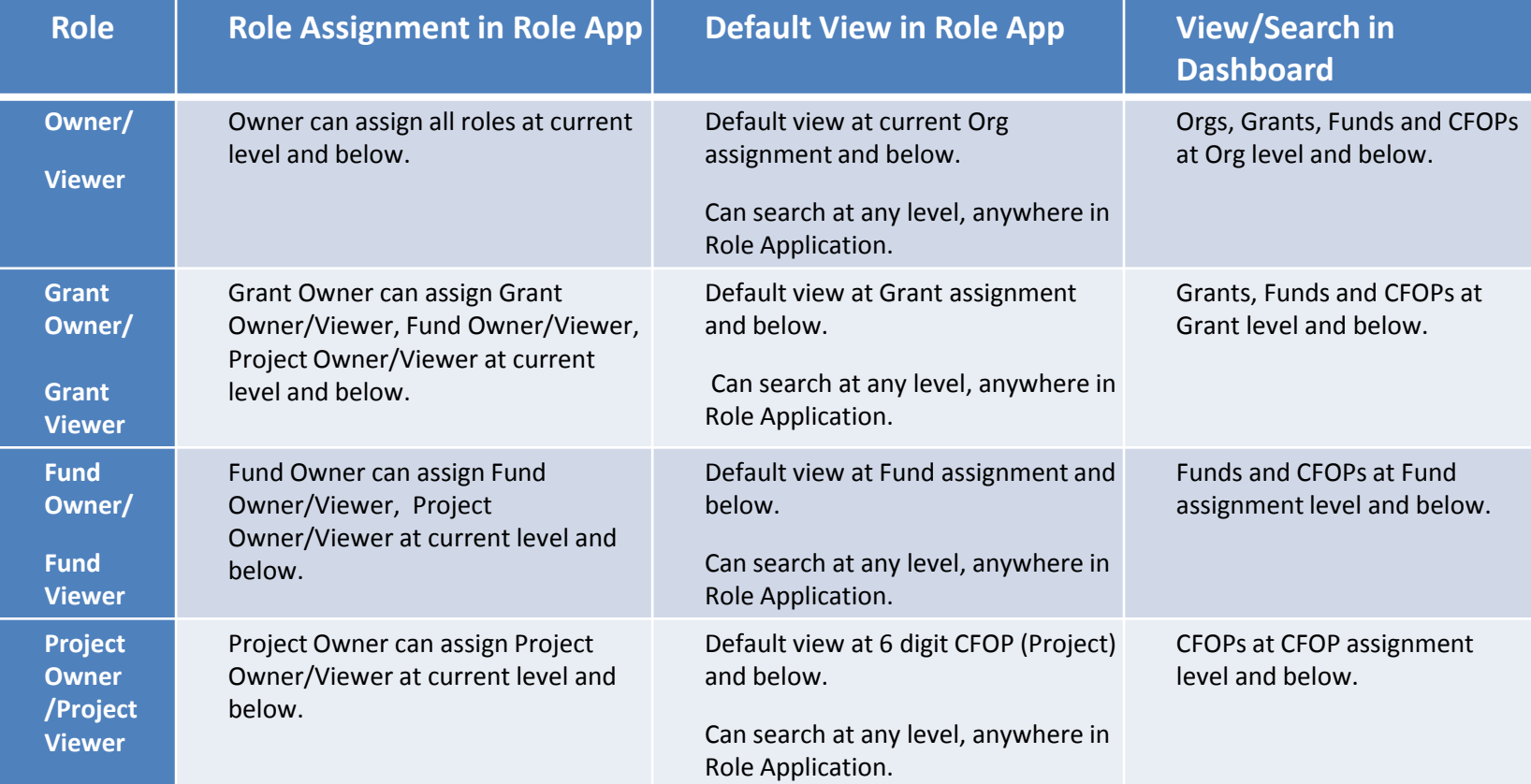

### Role Management – Example 2

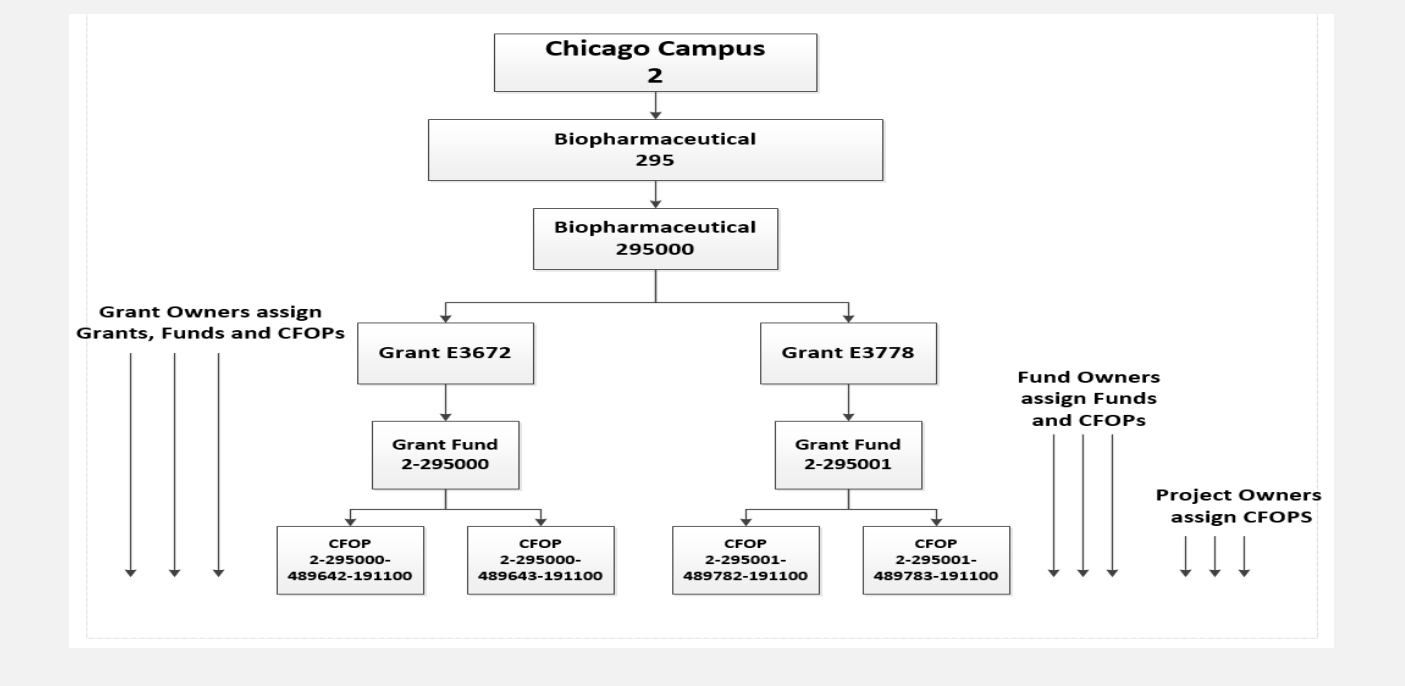

#### Reports Distribution / PI Portal

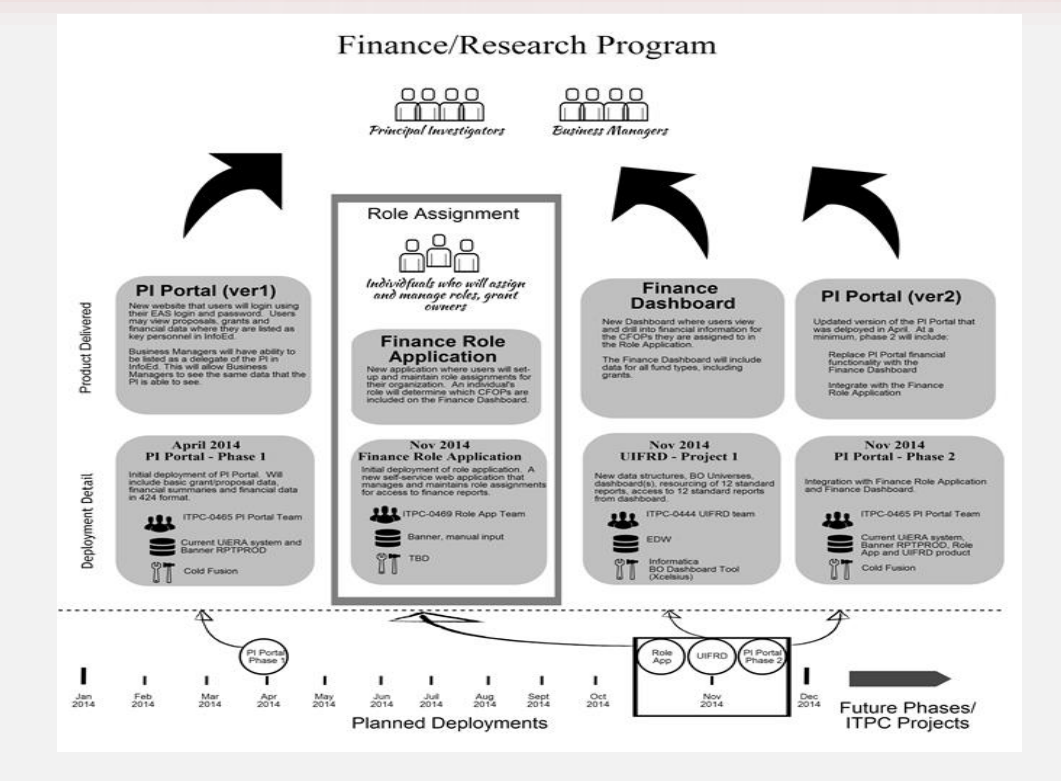

## Reports Distribution/PI Portal

#### UI Reports Distribution and my Research

#### **UI Reports Distribution:**

Interactive access for business manager and faculty to financial information pre-filtered based on Role App entries.

#### myResearch:

Central point for both faculty members and staff to access information on related to sponsored research.

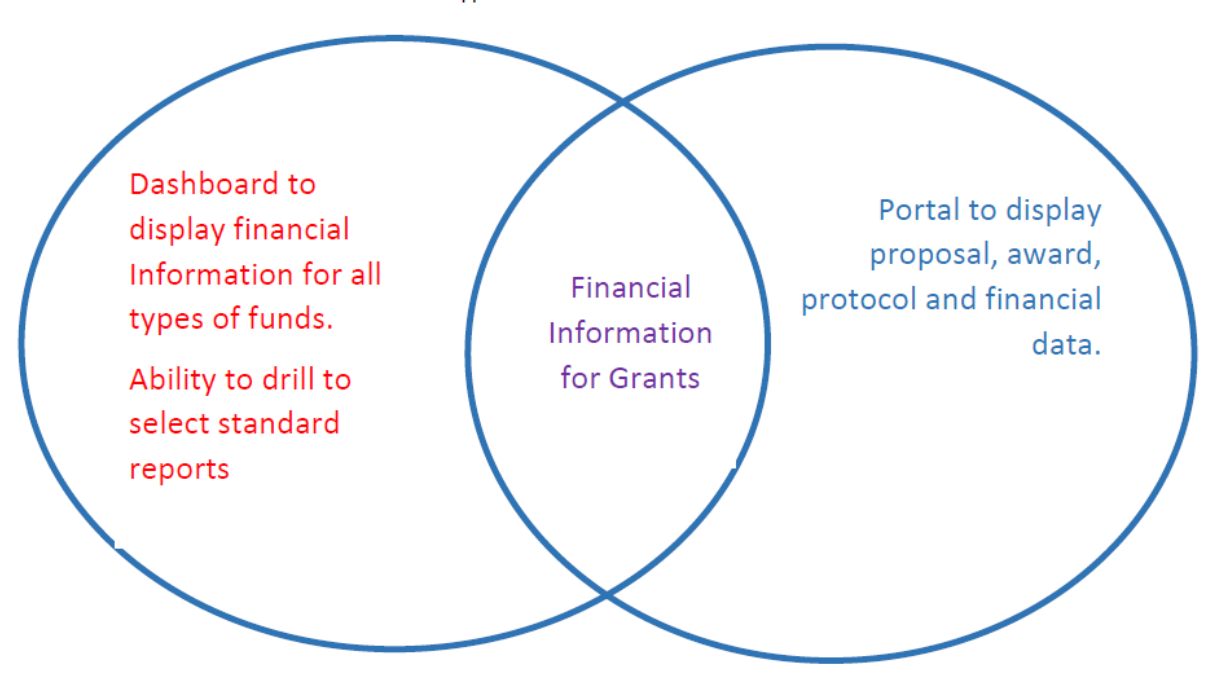

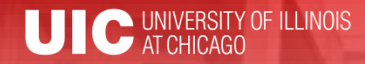

# Questions / Concerns?